# <span id="page-0-2"></span>**Polynomial**

# **Method Summary**

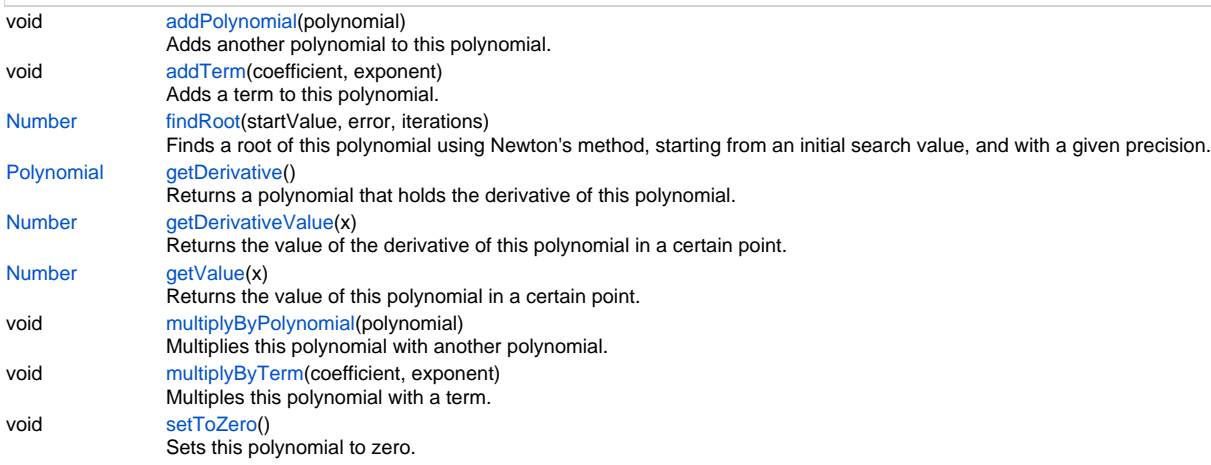

# **Method Details**

### <span id="page-0-0"></span>**addPolynomial**

void **addPolynomial** (polynomial)

Adds another polynomial to this polynomial.

## **Parameters**

```
{Polynomial} polynomial
```
## **Returns**

void

**Sample**

```
// (x+1) + 2*(x+1)*x + 3*(x+1)*x^2 + 4*(x+1)*x^3
var eq = plugins.amortization.newPolynomial();
for (var i = 0; i < 4; i++){
         var base = plugins.amortization.newPolynomial();
         base.addTerm(1, 1);
         base.addTerm(1, 0);
         base.multiplyByTerm(1, i);
         base.multiplyByTerm(i + 1, 0);
         eq.addPolynomial(base);
}
application.output(eq.getValue(2));
```
# <span id="page-0-1"></span>**addTerm**

```
void addTerm (coefficient, exponent)
    Adds a term to this polynomial.
Parameters
```

```
{Number} coefficient
{Number} exponent
```
**Returns**

void

```
// (x+1) + 2*(x+1)*x + 3*(x+1)*x^2 + 4*(x+1)*x^3
var eq = plugins.amortization.newPolynomial();
for (var i = 0; i < 4; i++){
         var base = plugins.amortization.newPolynomial();
         base.addTerm(1, 1);
         base.addTerm(1, 0);
         base.multiplyByTerm(1, i);
         base.multiplyByTerm(i + 1, 0);
         eq.addPolynomial(base);
}
application.output(eq.getValue(2));
```
## <span id="page-1-0"></span>**findRoot**

[Number](https://wiki.servoy.com/display/Serv7/Number) **findRoot** (startValue, error, iterations)

Finds a root of this polynomial using Newton's method, starting from an initial search value, and with a given precision. **Parameters**

[{Number}](https://wiki.servoy.com/display/Serv7/Number) startValue [{Number}](https://wiki.servoy.com/display/Serv7/Number) error [{Number}](https://wiki.servoy.com/display/Serv7/Number) iterations

**Returns**

[Number](https://wiki.servoy.com/display/Serv7/Number)

**Sample**

```
// Model the quadratic equation -x^2 + 4x + 0.6 = 0
var eq = plugins.amortization.newPolynomial();
eq.addTerm(-1, 2);
eq.addTerm(4, 1);
eq.addTerm(0.6, 0);
// Find the roots of the equation.
r1 = eq.findRoot(100, 1E-5, 1000);
r2 = eq.findRoot(-100, 1E-5, 1000);
application.output("eq(" + r1 + ")=" + eq.getValue(r1));application.output("eq(" + r2 + ")=" + eq.getValue(r2));
// Find the minimum/maximum point by zeroing the first derivative.
var deriv = eq.getDerivative();
rd = deriv.findRoot(0, 1E-5, 1000);
application.output("Min/max point: " + rd);
application.output("Min/max value: " + eq.getValue(rd));
if (deriv.getDerivativeValue(rd) < 0) application.output("Max point.");
else application.output("Min point.");
```
## <span id="page-1-1"></span>**getDerivative**

[Polynomial](#page-0-2) **getDerivative** ()

Returns a polynomial that holds the derivative of this polynomial. **Returns**

[Polynomial](#page-0-2)

```
// Model the quadratic equation -x^2 + 4x + 0.6 = 0var eq = plugins.amortization.newPolynomial();
eq.addTerm(-1, 2);
eq.addTerm(4, 1);
eq.addTerm(0.6, 0);
// Find the roots of the equation.
r1 = eq.findRoot(100, 1E-5, 1000);
r2 = eq.findRoot(-100, 1E-5, 1000);
application.output("eq(" + r1 + ")=" + eq.getValue(r1));
application.output("eq(" + r2 + ")=" + eq.getValue(r2));
// Find the minimum/maximum point by zeroing the first derivative.
var deriv = eq.getDerivative();
rd = deriv.findRoot(0, 1E-5, 1000);
application.output("Min/max point: " + rd);
application.output("Min/max value: " + eq.getValue(rd));
if (deriv.getDerivativeValue(rd) < 0) application.output("Max point.");
else application.output("Min point.");
```
## <span id="page-2-0"></span>**getDerivativeValue**

#### [Number](https://wiki.servoy.com/display/Serv7/Number) **getDerivativeValue** (x)

Returns the value of the derivative of this polynomial in a certain point.

#### **Parameters**

[{Number}](https://wiki.servoy.com/display/Serv7/Number) x

**Returns**

[Number](https://wiki.servoy.com/display/Serv7/Number)

#### **Sample**

```
// Model the quadratic equation -x^2 + 4x + 0.6 = 0var eq = plugins.amortization.newPolynomial();
eq.addTerm(-1, 2);
eq.addTerm(4, 1);
eq.addTerm(0.6, 0);
// Find the roots of the equation.
r1 = eq.findRoot(100, 1E-5, 1000);r2 = eq.findRoot(-100, 1E-5, 1000);application.output("eq(" + r1 + ")=" + eq.getValue(r1));application.output("eq(" + r2 + ")=" + eq.getValue(r2));
// Find the minimum/maximum point by zeroing the first derivative.
var deriv = eq.getDerivative();
rd = deriv.findRoot(0, 1E-5, 1000);
application.output("Min/max point: " + rd);
application.output("Min/max value: " + eq.getValue(rd));
if (deriv.getDerivativeValue(rd) < 0) application.output("Max point.");
else application.output("Min point.");
```
#### <span id="page-2-1"></span>**getValue**

[Number](https://wiki.servoy.com/display/Serv7/Number) **getValue** (x)

Returns the value of this polynomial in a certain point.

**Parameters**

[{Number}](https://wiki.servoy.com/display/Serv7/Number) x **Returns**

[Number](https://wiki.servoy.com/display/Serv7/Number)

```
// Model the quadratic equation -x^2 + 4x + 0.6 = 0var eq = plugins.amortization.newPolynomial();
eq.addTerm(-1, 2);
eq.addTerm(4, 1);
eq.addTerm(0.6, 0);
// Find the roots of the equation.
r1 = eq.findRoot(100, 1E-5, 1000);
r2 = eq.findRoot(-100, 1E-5, 1000);
application.output("eq(" + r1 + ")=" + eq.getValue(r1));
application.output("eq(" + r2 + ")=" + eq.getValue(r2));
// Find the minimum/maximum point by zeroing the first derivative.
var deriv = eq.getDerivative();
rd = deriv.findRoot(0, 1E-5, 1000);
application.output("Min/max point: " + rd);
application.output("Min/max value: " + eq.getValue(rd));
if (deriv.getDerivativeValue(rd) < 0) application.output("Max point.");
else application.output("Min point.");
```
## <span id="page-3-0"></span>**multiplyByPolynomial**

void **multiplyByPolynomial** (polynomial) Multiplies this polynomial with another polynomial.

**Parameters**

[{Polynomial}](#page-0-2) polynomial

## **Returns**

void **Sample**

```
// Model the quadratic equation (x+1)*(x+2) = 0var eq = plugins.amortization.newPolynomial();
eq.addTerm(1, 1);
eq.addTerm(1, 0);
var eq2 = plugins.amortization.newPolynomial();
eq2.addTerm(1, 1);
eq2.addTerm(2, 0);
eq.multiplyByPolynomial(eq2);
// Find the roots of the equation.
r1 = eq.findRoot(100, 1E-5, 1000);
r2 = eq.findRoot(-100, 1E-5, 1000);application.output("eq(" + r1 + ")=" + eq.getValue(r1));
application.output("eq(" + r2 + ")=" + eq.getValue(r2));
```
## <span id="page-3-1"></span>**multiplyByTerm**

void **multiplyByTerm** (coefficient, exponent) Multiples this polynomial with a term.

**Parameters**

```
{Number} coefficient
{Number} exponent
```
#### **Returns**

void

```
// (x+1) + 2*(x+1)*x + 3*(x+1)*x^2 + 4*(x+1)*x^3
var eq = plugins.amortization.newPolynomial();
for (var i = 0; i < 4; i++){
         var base = plugins.amortization.newPolynomial();
         base.addTerm(1, 1);
         base.addTerm(1, 0);
         base.multiplyByTerm(1, i);
         base.multiplyByTerm(i + 1, 0);
         eq.addPolynomial(base);
}
application.output(eq.getValue(2));
```
# <span id="page-4-0"></span>**setToZero**

void **setToZero** () Sets this polynomial to zero. **Returns**

void

#### **Sample**

```
var eq = plugins.amortization.newPolynomial();
eq.addTerm(2, 3);
application.output(eq.getValue(1.1));
eq.setToZero();
application.output(eq.getValue(1.1));
```